# **Paint Shop Pro 5.03**

# Ž—f<del></del>∏fff ff∏f f∏f

Paint Shop Pro 5 ,,Ž—,,,,,,,,,,! Ž,,,,,fffff,,,,,,'<-,•[]/‰—,‰,[][‰,ff[]f,,'•—,",,,,,[] '''''Š, Paint Shop Pro ,Ž—,,Œ,,,,[]Paint Shop Pro ,fffff]‰'[]Web ,,ffffff ‹'"'ƒƒƒ•ƒƒƒƒƒ''''"Ž''''''''''Ž''''''

Paint Shop Pro  $\lim_{n\to\infty}$   $\lim_{n\to\infty}$   $\lim_{n\to\infty}$   $\lim_{n\to\infty}$ 

**–Ž** Ž—**f**□fff,,? Ž—‹'Œ-‹,•∏,∏**Œ "Ž Paint Shop Pro 5.0 ,,,**  $\cdot \Box$ " **Paint Shop Pro 4 ,,,**  $\cdot \Pi'$ **Paint Shop Pro 4 for FILIT FAQ** Paint Shop Pro 5, 2,,,fff **Animation Shop - Version 1.0 ...**  $\cdot \mathbb{r}^4$ **Animation Shop - FAQ ƒƒƒ ƒƒƒƒƒ ƒƒƒƒ'Œ'' fffff** ff□f

## **Ž—f**∏fff,,?

Ž—ƒQfff,,Q",,',Ž,,,,,,,ffffQf fffff,,Q Ž—ƒQfff,,'QŒ,'Q,Q'QŒŽ,,,,,Œ—,•Ž,,,,QfQfQ,Ž—,,Œ— ,',,,,"^",fffff,"∙,,Œ—,[]',,,,,[ ',,,,Z—ŠŠQZ—fQfff,Z—,,Œ,Qfffff,QZ",Q",,,Qffff,,Z—fQfff,QQ,,•—,,,,,Q

# Ž—‹**'Œ-**‹.•∏.∏Œ

これはエンドユーザーであるお客様と Jasc Software, Inc (以下 「Jasc」 といいます) との 間に締結される法的な契約書です。 このソフトウェア製品を使用することによって、お客様は本契約書 の条項に拘束されることに承服されたものとします。

本契約書の条項に同意されない場合、本ソフトウェア製品を使用せずに即座にコンピュータか ら削除してください。

1. 使用ライセンスの許諾: Jasc はお客様にこのソフトウェア プログラム (以下 「ソフトウェ ア」) のコピーをこのライセンスに含まれている条項にしたがって使用する権利を許諾します。 お客様 はこのソフトウェアを一台のコンピュータで使用することができます。

.<br>2. ソフトウェアの所有権: 本ソフトウェア製品、付属のマニュアルなどの文書、バックアップの ために作成したコピーについての権限やソフトウェアの所有権および著作権は Jasc が有するものです。 (1) 本ソフトウェア製品のバックアップ としてコピーを一部のみ作成することができます。 バック アップとしてコピーしたものには著作権が含まれており、これをコンピュータの上の本ソフトウェア製 品を復元する以外の目的で使用することはできません。

3. 転送: お客様はソフトウェアが同時に一台のみのコンピュータで使用される場合に限り、ソフ トウェアを他のコンピュータへ物理的に転送することができます。

.<br>4. 期間: このライセンスはソフトウェアをインストールした日から 30日間、または 20 回使用 の間有効です。 お客様が本契約書の条項および条件に違反した場合、Jasc は、他の権利を害すること なく本契約を終了することができます。 そのような場合、お客様はソフトウェアの複製物およびその構 成部分を全て破棄しなければなりません。

5. 米国政府の制限された権利について: 政府による使用、複製、または公表は、DFARS 252.227-7013,Technical Data and Computer Software の (c)(1)(ii) 項、または 48 CFR 52.227-19,Use,Commercial Computer Software - Restricted Rights の (c)(1) 項および (2) 項に述べられ ている制限を受け、これは Jasc Software, Inc., PO Box 44997, Eden Prairie MN 55344 に関して も適用されます。

6. 保証の制限: Jasc は本ソフトウェア製品および付随する媒体に物理的な欠陥がある場合にお 買い上げ後 90 日間に限り保証します。 Jasc はこのような保証期間内に返送されたいかなる欠陥のあ る媒体も交換により対応するものとします。 万一 Jasc が 欠陥のある媒体の交換ができないという場 合には、 Jasc は製品についてお客様が実際に支払った金額を返還します。

7. 本ソフトウェア製品及び付随するドキュメントはいかなる種類の保証もなく、「そのままの状 態で」提供します。 更に JASC はソフトウェアまたはドキュメントのご使用によって得られる可能性 のある性能または結果についての正しさ、正確性、信頼性、傾向などに関しての保証を致しません。 お 客様による本ソフトウェア製品およびドキュメントのいかなる使用についても、そのリスクはお客様が 負うもので、Jasc は責任を負うものではありません。 ソフトウェアまたはドキュメントに欠陥がある 場合、お客様 (Jasc、ディーラー、配布者、代理店、従業員ではなく) がすべての必要なサービス、修復、 ……<br>訂正にかかるすべての費用を負うものとします。

8.―― ^ 上記の保証が JASC の行う JASC 製品に対する保証のすべてであり、JASC は本ソフトウェア 製品および付随する媒体に関して、商品性および特定の目的に対する適合性を含む本保証規定に規定されていないその他の保証を明示たると影響があるとを問わず一切いたしません。この保証の制限により、<br>お客様に特定の法的権限が与えられます。但し、地域によって異なることがあります。<br>9. いかなる場合においても、JASC およびその供給者は本ソフトウェア製品の使用および本ソフト

ウェア製品を使用した結果生じたいかなる損害 (事業利益の損失、事業の中断、事業情報の損失または その他の金銭的損害を含むがこれらに限定されない) に関して、一切責任を負わないものとします。例 え JASC がかかる損害の可能性について知らされていた場合でも同様です。

10. その他の保証が発生した場合、その保証はお買い上げ後 90 日間に限られます。 いかなる場合 においても、本保証規定に基づく JASC の責任は、製品についてお客様が実際に支払った金額を上限と します。

11. 本契約はミネソタ州の法律に従って管理/制定され、Jasc 及びその継承者や譲渡者のために運用 されます。

## 承認事項

PAINT SHOP PRO の試用バージョンを使用することによって、お客様はこの保証の制限を熟読し、理 ......<br>解し、その条項や条件に拘束されることに承服されたものとします。 "□•□,  $\Box$ Œ,"ŽŽŠ,Š',," $\Box$ ","ˆ,‹ $\Box ,..., \Box$ "ŽŽŠ,Œ",,, $\Box$ -‹̃,,,',Ž',,,, $\Box$ • $\Box ,\Box$ Œ,Ž $\Box ,$ Šˆ,̈,,,,,'ˆ,,,,, $\Box -$ . ''∩………∩•…………⊓'

JASC SOFTWARE, INC. , UNISYS ,"‹Œ,[]—,, TIFF/GIF ƒf[]ƒ ƒƒf[ʃfʃ,,,, LZW ˆ[]‹[],Ž—,,,, UNISYS ''ˆ'"'''' ''' JASC •'Ž—ƒƒƒƒ'ƒƒƒƒƒ ƒƒƒƒ'—•'Š'''' JASC •'Ž—''''''''UNISYS ' LZW  $\cdot$  , $\%$ o $\cdot'$  ,,,,,, $\Box \bullet$  ,,,,,,,,,, $\Box$ 

JASC , UNISYS ,,"^,,Ž,ƒƒញfff,,,,,Ž—ƒי,,,,,,,,\*—,,,,,,, ‰‹ 2. , JASC יה,ffffញf ƒי,,Ž— '''''''‹''''''JASC ' UNISYS ''"ˆ''—" (Œ''''''') ''ƒƒƒ ƒƒƒƒƒ'"''''‹—'ƒƒƒƒƒ ƒƒ'ƒƒƒƒƒ  $f\Box fff, ' \Box, \ldots, \ldots, \ldots, \Box$ 

1. –ffffff[]•,Ž—,ffffff,[]",,,,,,Œ',,,,•—,"^,Œ,<‰,,,,[]

2. 0"Œ0-ffffff0•,Ž—,^',fQfff ffffQf,,,fQfQ,,,Ž—,,,,,fQfffQfff,Œ,,,,Q ',fQfff ffffQf,fQfffQfff,Ž— ,,OOO\$ffffQf,,,OO—,fffff,Ž",,•—,,,,,O

3.  $\text{ffffff}, \text{-S}-", \ldots, \text{CE}, \Box - \text{ffffff} \Box \text{-} f\text{ff} \Box \text{-} , \Box \Box , \ldots, \Box \Box$  ffffff, " $f \Box \text{fffff}$ ", ", , , , , , , ,  $\Box$ 

4.  $\Box$  < , ^ " , , , , , , -ffffff[] • , Ž—, < $\%$ o , , , , , , ,  $\Box$ 

5. LZW ^[],"Š‹",fffff,Š,,[]•,,,,,[]Ž,,,~—,,,,[]

 Unisys Corporation Welch Licensing Department - C1SW19 Township Line & Union Meeting Roads P.O. Box 500 Blue Bell, Pennsylvania 19424

## **Paint Shop Pro 5.0 ...**  $\cdot \square$ "

 $\check{Z},\check{'}','\%$ o $\ldots\ldots$ 

••^Š'fffff,,fff,fff,∏Œ ·[Œ'–'] ƒƒƒƒ'Ž—''Œ'•''"—'' [''''] ƒƒƒƒ ·[]'ŠŒ''[] , []ff[]f fff[] ,Ž—,,,,,,,Ž"",ff[]f,fff[]f

 $\Box$ Ž $\Box$ ,Œ— $\Box$ ,‰',,,,, $\Box$ Ž,‹"‹‰, $\Box$ ,,,,,, $\Box$ 

•[Œ,-,] ,'[], Paint Shop Pro ,''",'",Œ[],[]ffff,--^,[]-,,,,, [Œ,-,] '[],ff[]f,•[],,,••,,•',,,,,[]"‰ '''''''  $\bullet$ [ffff, $\bullet$   $\Box$ ] fffff $\Box$ ffff,, $\bullet$   $\Box$ ... $\Box$  ffff, $\bullet$   $\%$ ...... $\Box$  $\bullet$ TIFF ffff ff $\Box$ fff, LZW  $\hat{}$  $\Box$ , fff $\Box$  $\Box$ , fff, $\Box$ ,,,,,,, $\sim$ ‰,,,,, $\Box$ 

f∏f∏…ff∏ffff.Š…∏Ž.‹".‹‰/‰'*….*.∏

•fffff[]f,ffff,‰ffff,, [Paint Shop Proffff] ,'',...,[]ffff,"[],ffff,....,'[],Š—,,,,[] •Paint Shop Pro ,ff[lf ffff,....,f[lf ffff,."[],..........] •ffff.ffff@fff fffffff+Ž.ff@f,Q,‰,ffff,"Q‰,,,,,,‰',,,,,Q •Paint Shop Pro, EyeCandy 3.01, Drop Shadow Œ‰, 8 fff,ffff"<sup>"</sup> (fffff]), 8 fff ffff<sup>[</sup>[] —) '''"'''''''''' •∭∬∬,,,',,∭,∭,^,,,,,.,∿‱,,,,,, ·[‰'‰''] Œ‰' 8 ƒƒƒ ƒƒƒ'"'"'''''''''' •[Š,] fffff@ffff, [-',•`,•'] fffff@ffff,•[],Š'Ž,Ž,ffff fff,Š'Ž,Ž"",'[],,,[] •ffQfff ffff,ffQf,,,,'Q,,Œ,-,Ž,Q,,,‰',,,,,Q ·''"ˆ'''ƒƒƒ' ''''ƒƒƒ'‰" ƒƒƒƒ'Ž''Œ' [Œ'–'] ''''''''"ˆ'ˆŽ''' ·TIFF Group 4 ƒƒƒ'•''''''ƒƒƒ'Ž""'•''''''' [–''•''•'] ƒƒƒƒƒ ƒƒƒƒ'Š''' •ff□f,Š'•Ž,,,,,,, [□,,'''^`] ,ffffff,",•,,,□fff\_ffff,''"^,ff□f\_fffff,'‰,"',,,,,,,,,,, ·Paint Shop Pro ,fffff,<sub>D</sub>'‰/<sub>0</sub>0‰,D','0,fff,,D,',...,DOO‰,,ffof fffff, Paint Shop Pro . f∏fff∏f",∏,, • Ž'*''''''''* 

# **Paint Shop Pro 4 ...**  $\cdot \square$ "

''''—'•"'ˆ''ƒƒƒ ƒƒƒ‹"''‰'' ƒƒƒ''''ƒƒƒ'ˆ••'''—ˆ'‰‹'‹''''•''''''''' '''''Ž'''''''‹"''‰  $\Box$  $\cdot$ n $--\cdot$ ,,"Šffff •ffff ff∐f fff ·CMYK ff<sub>[]</sub>·‰/[]-,ff[]f •fffff∏fŒŽ,ffff ffff  $\cdot$ **·**  $E$  for ·'□‰",fffff f□f ·ƒƒƒƒ ƒƒƒ''‰ ·ffff fff •fff<∏

•ffffff,ffffffff

 $\overline{\mathbf{f}}$ ffff,f $\overline{\mathbf{f}}$ 

**•ffff,Š~•,,ffffff<"** 

•Paint Shop Pro (PSP) $\Box$ 24 fff Amiga (IFF) $\Box$ ffffff $\Box$  Photoshop (PSD) $\Box$ Kodak FlashPix (FPX)[Kodak Digital Camera (KDC)[Scitex CT (SCT)[]Pro Photo-CD (PCD)[]ffffff ffffff (EMF) ,,'‰ff⊡fff,<‰

•Kodak ffff fff, fffff ff∏f

 $\cdot$  ^Š'fffff, ff $\Box$ f

·TWAIN ƒƒƒ'‰'

•Adobe Photoshop ŒŠfff[]f/ffff[]f fffff,ff[]f

 $\bullet$ fff,fff' $\Box$ 

·Windows 98 / Windows NT 5.0 ICM 2.0 ff Fight

'Paint Shop Pro ''' Animation Shop '‰'''''' Animation Shop ' Web ƒƒ'ƒƒƒƒƒƒƒ  $\text{ffff}$ [ $\uparrow$ ff] $\uparrow$ fff $\uparrow$ fff] $\uparrow$ fff $f$ , $\Box$ , $\downarrow$ , $\rightarrow$ , $\Box$  $\uparrow$  $\Box$  Animation Shop  $\ldots$ , $\gtrsim$ , $\Box$ 

·ff@f,D,,,Š',fff@fff,,D,,fff@fff,O0,,,,fff@fff fff@f ·fffufff", ffuf, · [],,,,,ffu fuf ·fff<sub>□fff</sub>,,"‰,ff<sup>[]</sup>f •Š∏,,fff∏fff,fff,∏Š,ffff∏f,,,∏"‰fff∏f •ffffff‰",ff∏f/ff∏fŒ‰ ·ƒƒƒƒƒƒ‰"'ƒƒƒƒŒ‰ •"Šffff •Animation Shop, Paint Shop Pro  $\tilde{S}$ , ff $\Box$ f, fff fff f $\Box$ ff ·fffQfff",MtQfffŠ,,ffQft,thffff","fff  $\bullet \bullet \ldots$ , fffffffff $\alpha$ Ž, fffff $\Box f$ 

# **Paint Shop Pro 4 f** $\Box$ **f** $\Box$ **.... FAO**

,,fffff, Paint Shop Pro 4 ,Ž—,,,,f[]f[],•, Paint Shop Pro 5 ,,,,,-—,,,<[],,,,,,] ´,f□fff,,,f□f□,•,,Š,,,,^"",<-,',,‰",¯,,,,,□

1. TWAIN  $\langle \check{S}, ,\hat{f}ff\hat{f} \rangle$  TWAIN ,  $[fff\hat{f}ff\hat{f}ff\hat{f}ff\hat{f}ff\hat{f}ff\hat{f}ff\hat{f}ff\hat{f}ff\hat{f}ff\hat{f}ff\hat{f}ff\hat{f}ff\hat{f}ff\hat{f}ff\hat{f}ff\hat{f}ff\hat{f}ff\hat{f}ff\hat{f}ff\hat{f}ff\hat{f}ff\hat{f}ff\hat{f}ff\hat{f}ff\hat{f}ff\hat{f}ff\hat{f}ff\hat{f}ff\hat{f}ff\hat{$ fffff[],,,,,[] Paint Shop Pro ,f[]f [[]f (ffff,fffff[]ffff) ,<",,Œ,[]fff,Œ,,Š,,,,,,,,,[] ffff,Œ,f[] ƒƒ'Œ''''‹''ƒƒƒ ƒƒƒƒƒ'Œ''‰'''''''''' Ž''•Ž'''' **Alt + Tab** '‰'''''' ƒƒ ƒƒ'•''''ƒƒ fdf fffff,Š",,fff,,,ffffdf,'',,•—,,,,,[] ,,•[],,,,[]fdf fdf,Š,',,,•[],ffff,Ž[],,,,,,,,,[]

2. GIF ,"‰fffff∏ "‰ GIF ffff,⊡[,,•-,f[]fff 4 ,,,,,•,,,,,[]"‰[],[',,,,[][ff[]] fff□,, ["‰□,□'] ,,,,,,,,,□ □‹,,,,ff□f,ffff,,,,,,□ff□f, 256 □,•Š,,,,,,,Š",fff□f,•Ž,,,,□ •Š,,Œ,[`'%o[],['',,fffff[]fff,Š,,,[] ff[]f'',[]',,,[],fff ffff,[],,, (fff ffff,Œ[],ffffŒ,•,,,,)[]fff,[]fff,ffff,,,,,,[] fff ffff,‰,[],"‰,[',,,,[] •[],"—,,',Œ‰,Œ,,,[[ffff[]] fff,ffff……0 '',.0,''‰,0',.,, [OK] fff,ffff……0 ffQf,ŻŚ,00,‰,,•—,,,000[ffQ] <u></u>  $[f\uparrow f\uparrow f\uparrow f\uparrow f\uparrow f\uparrow f\uparrow f]$  (CompuServe GIF  $\Box$  '', [OK]  $\uparrow f\uparrow f\uparrow f\uparrow f\uparrow f$ 

3. ffafff ffff,",..,a [ffff] faf,aa,,ffaf""^,.......Ž,^",",....,a[",...] faf, ["Šfaf] fffff (ffffaf  $\text{ffff}$ ,  $\text{ffff}$   $\text{ffff}$   $\text{ffff}$   $\text{ff}$  ,  $\text{ff}$  ,  $\Box$  ,  $\blacksquare$  ,  $\blacksquare$ 

4. [],, [ƒf[],=',•,,•'] ƒfff,,,,,,Ž,,,,,,,? [ƒf[],=',•,,•'] ƒfff,,,,,,ƒfffff ƒf[]ƒff, Paint Shop Pro 5 ,□□…ff□f……□•…•乙……,.'‰…,,□ [ff□,-',•,,•'] ffff…,□Œ□,ff□f"□,‱<,—,,,ff□f,•',,,,,,,,,

Š-", [ff[],-',•,,•'] ffff,Ž[],ff[]f,•[],,,ffffff[] ff[]f, GIF, BMP ffff,,,•',,,,,,,,,[] •',,ffff,"-,,,ffff ff∏fff,Š,,,,,,,∏•,∏Œ,,,,,∏Œ,ff∏f,,‰<,<,,,,,∏

5. DPI (fff/fff) ,□',,,,,,,,,? ffff,f□f,,,,,,, DPI □•,ffff,,",□,,□Paint Shop Pro ",Š",,,,□ ffff.•'......[],, DPI []•.ffff,:[],,"....[] f[lfff 4 ,, DPI []•.ffff,.,",[],,,[[ffff,.[]/],[],[][f[f[]f[][f[][]] fffff]ffff,Z',,[)',[),Z—,,,,,,,[] Paint Shop Pro 5 ,ff[]f, DPI ,•[],,,,[][ff[]f] fff[],, [fff•[]] ƒƒƒƒ'''''''' Œ' DPI ''•Ž'''' [ˆŽ'ƒƒƒ] ƒƒƒƒƒ''''''''' •—'‰'' DPI '''•''''''

6. fffffff;,,,,,,,,,? fffffff;, [fff+0] ffff",fffff;,,,,,0 [ff0f] fff0;, [fff+0] ffff;',,0fffff0fff;Š,,,0 ffffQffff,%o•, [fff•0,Ž—] fffffff fff,...,0 QffQf fffQ fffff,ffQf,fffffffffff,0,",,•Ž,Ž—,,,0 ',fffff,',,,,,,,,fffffff fff,∙0,,,,,,,

7. ^[],fff,,,,,,['',,,,,? Paint Shop Pro 5 ,,ff[]f, DPI ','[]^,,,[][f[]f[]'] fffff[]ffff,Ž— ''''''''''''''''''''fffff; [ff@f] '...,0 ^@ff@f,Ž0,•—fff,•0.,.00,0[ff@f] fff0, [fff+0] ffff,Ž—,,,,,0

# **Paint Shop Pro 5 . Z....fff**

•ffff.,fff@f,ffff fff ffff.,@ff@f.D.,fff@,,,'",,,,,,,,D

- ·fffa ffff.,fffa,',ffaf,ffff fff ffff.........affafš,fffa,ffa,........a
- · أَرْبُرُ الْأَرْبُونَ إِلَى الْمَرْبَى إِلَى اللَّهِ الْكَرْبَ الْمَرْبَى اللَّهُ وَاللَّهِ الْمَرْبَى الْمَ<br>"اللَّهِ الْكُلُونَ الْمَرْبَى الْمَرْبَى الْمَرْبَى الْمَرْبَى الْمَرْبَى الْمَرْبَى الْمَرْبَى الْمَرْبَى  $f$ fj[] $f$ , GIF  $f$ ff $f$ , $\bullet'$ ,., $f$ f $f''$ , 24  $f$ f $f$   $f$ f $\Box$  $f$ , 8  $f$ f $f$ ,,, $\Box$  $\Box$ ,,,,, $\Box$ ,,,,, $\Box$ ,,,,,, $\Box$
- •[ffff] fffn, [-',•,,•'] ffff,n,ffdf,Œ,ffdfff,ffff,•n,n [ffn,-',•,,•'] ffff,'‰Ž— '',,ff∐fff,ffff,<‰,,,,,
- •ffff,"‰fffff (GIF,PNG ,,,ff□fff),[ff□] fff□, ["‰□,□'] ,,,,,□

·Shift f∏,‰,,,,∏fff∏ ffff, [∏,,fff∏] fff,ffff,,,,,,,,,,∏[fff∏,fffff] fffff ffff,Š,,,∏,,fff∏,∏∏,,,,,,,,,∏ •,,,,ffff,•Ž/"•Ž,∏,',,,,∏**Tab** f∏,‰,,,,,,∏

- •ff①f,0•,•0,,,,,,,0",ff①f,0,,fffff,Š,Qff①f,'',Œ,,,,,,,0 [fffff] fff0, [0,,fffff,Š,] ffff,Ž—,,,,,,0 ·''"ˆ'ƒƒƒƒ ƒƒƒƒ'•'''''''''''"ˆ'ƒƒƒ'ˆ'•'''''''''' •'ƒƒƒƒ ƒƒƒƒ'''''–''•''ˆ''ƒƒƒ'•'''''''''' ƒƒƒ'ƒƒƒƒ  $\text{ggf}, \cdot', \ldots, \ldots$
- ·Paint Shop Pro ffff ffafff, LZ77 ^[ffffff,...,%oŽ,',,,,Œ‰",ffff,fff,Œ[1,,,,,,,,, '''''''ƒƒƒ''''''•'''—ˆ'ƒƒƒƒƒ''

·ffff fff.... Paint Shop Pro ..fff."‰D.D.....D ffff fff.DD/fDf....DffffDf ffff. [fff] ff... [fff ffff] fff (‱<sub>0</sub>,fff ffff) ,ffff,,Q[ffff] ,'.....,<sub>D</sub> fffff ff<sup>or'''</sup>''',,,,<sub>D</sub>,''"<sup>^</sup>.D.,ffff fff,..•'.......,

# **Animation Shop version 1.00 ...**  $\cdot \cdot \cdot$ <sup>"</sup>

Animation Shop 1.03 , 2  $\Box$ ,  $\Box$ ,  $\Box$   $\Box$ 

•[∏-‰] Œ‰,ff∏f,∏-‰,,,,,,∏,—,,Œ,"Ž,‰,,,∏ •□fffffff□ Œ‰,fffffff fffff,,,, Œ, Œ,,,'‰,,ff□f, □□,,, □

f□f□,,,ff□ffff,Š,,,□Ž,<",<‰/‰',,,,,□

•[f[]f[]] Œ‰,ffff,[],"',,,,,,,,,[] •GIFffoff,^n,ffof•Ž,^Ž,,,,offff,fff,,,n,,,,,  $\bullet$ [fff $\bullet$   $\Box$ ] fffff ffff, " $\Box$ , " $\Box$ , ........., $\Box$ 

# **Animation Shop version 1.01 ...**  $\cdot \cap$ <sup>"</sup>

·Animation Shop 1.01 ''Š''''•'''Ž' [ƒƒƒƒ'Ž—] 'Œ''ƒƒƒ''''''ƒƒƒƒ ƒƒƒƒƒ'Š''''''' ''''Ž''''''' •□□‰ ffff, [Œ,fff,-,] ffff,"□,"□,,,,,,,,,,,

# **Animation Shop version 1.02 ...**  $\cdot \cap$ "

Animation Shop 1.03 "Ž""‰'.

•[f<u>∏f</u>[]] Œ‰,ffffff;,,,,,,,,,, •Œ‰,fffff ffff,•,[]',"—,,,,,,,,,[] •ff<sub>[]</sub>f, Paint Shop Pro ff<sub>[]</sub>fff (PSP),•',,,<sub>[]</sub>ff[]f,fff[]f,<sub>[]</sub>[],,, ·fffQfff fffQf, [fffff] fff, "0, "0, .......... 0  $\bullet$ [ $\Box$ < $\Box$ ] fffff ffff, [fffff] fff," $\Box$ ," $\Box$ ,........, $\Box$ 

# **Animation Shop - FAQ**

["‰,[],,,Œ,fff[]fff ffff,fff,',,,,,,,,,,,,,,,,,,,? ["‰Œ,[]"%offf[]f,[],,ffff fff,Œ,ffff fff,•Ž,,,[] [][,,,,,[][,,fff,Œ,fff,,,',,,,,,,,,,[] ,,,, 3  $\Box$ ..... $\Box$  $\Box$ ....

1. ƒƒƒƒƒƒ''‰•''''''•''''''' 10 ƒƒƒ'ƒƒƒƒƒƒ'Š''100 ƒƒƒ'‰''''' 110 ƒƒƒ'ƒƒƒƒƒƒ'ƒƒƒ'Œ' 10 ff[]f,fff[]fff,,,',,,,, [] 2.  $[[]^c[], "% offfff, Z-, ] fffff, "..., [][][]"''oofffff, fffflfff • Z - * 'fff fflff, [ffffff...]$ ƒƒƒ'ƒƒƒƒ''''''''''ƒƒƒƒƒ'ƒƒ''''''''''' 3. ^,,Œ[]•Ž,Ž—,,,,[] ',,Œ[]•Ž,,,,,ffff,fff,Œ",Œ‱,,,,,,,,,,,[] Œ∏ŠŽ-,<Ž[],,,[],'Ž,[]Œ,,,,[]ffff,fff,',,,,,,[]

### **ƒƒƒƒ'Š'"'''''''''''''''''?**

Animation Shop 'ƒƒƒ'"'''Œ'ƒƒƒƒ'ˆ"'''''''''' '''ƒƒƒƒ'"''Š'Œ''•—''''Ž'''''''''''''

- 1. '‰,,ffff,Ž,,,,,fff,,ff\]f,Ž,"‰fffff,Q,,fff\]ff,QQ,,,,,,Q
- $2. \quad \langle$ ",ff $\hat{f}$ ffff,'‰,,,,,, $\hat{\Box}$
- 3. ["'] fuf, Ž—,,ffuf,Š,,,,,ffff,ffff,,fffufff ffff,ffuf,Š,,,un,"',,,

### **'''''ƒƒƒƒ ƒƒƒ ƒƒƒƒ'''''''''''''?**

 $\texttt{ffff}$   $\texttt{ffff}$ ,  $\texttt{ff}$ ,  $\texttt{ff}$ ,  $\texttt{f}$ ,  $\texttt{f}$ ,  $\texttt{f}$ ,  $\texttt{f}$ ,  $\texttt{f}$ ,  $\texttt{f}$ •Ctrl f[],‰,,,,,[]',ffff,Ž,,[][],ff[],[],[]<,•,,,,[] Ctrl f[],‰,,,[]',ffff,[],,[][],,[][],^",[],[]<,,,,,[] •**Shift** f[],‰,,,,,[]',ffff,[],,[][,'[],,,ff[]f,ffff,Ž,,,,,,,,[]ffff,—,,,,[]fffff,,ff[]f,'[],,,ff[]f, 3 x 3 '∬jff[],□□,Ž,,,,,ffff,,,,, •2 .,ffQfŠ,Q,ffQf,'",,,,ffQf,Š,ffff,,,,,,Q ffQf,ffff,,,ffQf,",•,,,,'Q,,ffQf,ffff,,,,,,  $\bullet \bullet \Box$ , ff $\Box f$ , "Ž, fff $f$ , , , , , , ,  $\Box$ 

 $\bullet$ [ $\bar{a}$ '',,ff[]f,", $\bullet$ ,j]

'ƒƒƒƒ'''''''ƒƒƒƒƒƒ'''''''•''''ƒƒƒ'Œ''''''ƒƒƒƒ'‹'Œ'•'''•''''ƒƒƒ'ƒƒƒƒ''''ƒƒƒƒ''''''''''ƒƒ <u>f,</u>□,,,,,,ffff,,•□,ff□f,Œ,•,",•,,,□

ffff,'0,,,•0,ffQf,'',,,,,,Q0,,Q",•,,fffQfff,Q',',,,Q0,'',,ffQf,',,,,Œ,•,,,Q

### ff⊡f,∙ŽŽŠ,⊡',,,,,,∙□,,,,,,,,,,

ff@f,,,S-",Q',Z'",,,,,Q QQ,•Q,,ff@f,'',,,,,,Q Z,Q[•@] fffQ,, [ff@f fffff] ,,,,,fff,%offff,,,Œ,,ffffff fff[],, [fffff] ,'',,,,,,[] ,,,,,,,,ff[]f,∙Ž,,ŽŠ, 0.1 •'^,"—,,,,,,[]

*fff*[fff, 00,,%o0, • 0,,,,,,,,,,,,,,,,,,,,,, [•] ƒƒƒ'' [ƒƒƒƒƒƒ ƒƒƒƒƒ] ''''[ƒƒ] ƒƒ''''''''

**Animation Shop ,fff**∏fff,∏|,,‰||,•||,Œ,,,,,,,,,,,,,,? Animation Shop  $\overline{|\Pi|}$ • $\overline{Z}$ ,  $\overline{f}$ ff $\overline{f}$ fff,  $\overline{S}$ ,  $\cdot$   $\overline{Z}$ ,  $\ldots$ ,  $\overline{E}$ ,  $\overline{E}$ ,  $\overline{E}$ ,  $\overline{E}$ ,  $\overline{Z}$ ,  $\cdot$   $\ldots$ ,  $\overline{E}$ 

## **ff@f,fff@ff@f,^'@Z,@,@<,fffff;,,,,,,,,,,,,?**

fffffff,%o",Œ,∏,,^Ž,,,,∏,,,,∏-,Ž"",∏"‰,,fff∏fff,GIF ffff,•',,,∏

## **fff**∏fff,Œ,, Web f∏f,•Ž,,,,,,,,,,,,,,,,,,?

fffff,:[,"‰,[]',,,,,,,S",,,,,,[] [•[]] fff[],, [fff[]fff fffff], ''',,][ffffff,[]] ff,ffff,, ["‰[]] ,'',,,,,[] Web f①f,•Z,,,①[,,,,,,fff①fff,"‰[],••,,,,-—,"Œ[],Œ,,,,,,,,[] [[],ff] , [",,,,] f[]f,Z— ,,fff□fff,"‰□,••,□□,,,,,,,,,,□

## —,,**∐ff∐ffff,,,ff**∐fff,,<,•Ž,,Œ‰,<u>||</u>|,,,,,,,|<sub></sub>,,,,,,,,,,,,,,?

 $\Box\Box$ ,' $\Box$ ,•–,Œ‱, $\Box\Box$ ,,,,,, $\Box$ ,,Œ, [• $\Box$ ] fff $\Box$ ,, [ff $\Box f$ ,<"] ,',,,,,, $\Box$ 

## *fff*[iff, AVI ffff,•',,,,,,,,,,?

.,f[]fff, Animation Shop ,, AVI ffff,,•',ff[]f,,,,,,,, aVI ffff,Š,,,,,,,,,

## fff<sup>[</sup>∬ff, Paint Shop Pro,•[,,,,,?

Animation Shop, Paint Shop Pro, • ',.,ffff,Š,,,,,,[[ff[]] / [[],Ž,], [",•,] ffff,Ž—,, 2  $\Box$ ffff $\Box$ fffŠ,"',,,,,,,,,,,,,

# **ff∏f ffff∏f ffff,Œ∏,,**

',fafff, Paint Shop Pro ,,,fafff,a[],ffffuf,...,^',a[J^•[],,ffff ffuf,Ž,,,a[a]Q],,ffffuf ffff;fffff ffffuf}'  $\text{ffff}, \text{F} \Box$ ,, $\bullet -$ ,,,,, $\Box$ 

- $2$ ,,ffff, $E[]$ ,,, $[]$
- $1. \quad 2$  , ffff, fuffff,  $\check{S}$ , , , , , ,  $\Box$
- 2. Paint Shop Pro 5, ∏Tubes | ffff, , Tubes.ctl ffff,Š,,,,,, | ,,ffff, | ,,ffff | ffff, | |  $\Box$ ., ff $\Box f \cdot \blacksquare$ ., ff $\Box f \Box \blacksquare \bullet$ ., ., fffff,'%o,,  $\bullet \longrightarrow$ ,,,,, $\Box$
- 3. Paint Shop Pro 5 ,  $\Box$ Tubes $\Box$  ffff,,, Tubes.bak ffff,Š,,,,,, $\Box$  ,,ffff,Œ,ffff $\Box$ f ffff,ff $\Box$ , $\Box$ ''ƒƒƒƒ' Tubes.ctl 'ˆ"''•—'''ƒƒƒ ƒƒƒƒ•'Š''''''
- 4. <sup>^</sup>',f□fff, Paint Shop Pro ,ffff ff□f,□□,,,,□□□ Tubes.bak ffff, []TubeName[] [],, []TubeSelectionMode[] [],,,ff[]f,[]•,ff[],,[]Tubes.ctl ƒƒƒƒ'"'•'''''' **'ˆ** TubeName ''ƒƒƒƒƒƒƒ'"'•''•—'''''ˆ''ƒƒƒƒ' Paint Shop Pro ,ff[]f,[]',•[],,,,[][][ Tubes.bak ffff, []TubeName[] [],, []TubeSelectionMode[] [],,,ff[]f,[]•,ff[],,[]Tubes.ctl  $\text{ffff}$ ",Š',••, $\Box\Box$ ,",•,,,,,, $\Box$
- 5. Tubes.ctl ffff, · ',,,,,,,
- 6. 2 ,,ffff, $\cdot$ ,,,,,, $\Box$  $\Box$ ,,ffff $\Box$ f,, Paint Shop Pro ,ff $\Box$ f," $\Box$ , $\bullet$ Ž,,,,,,,,Š",,, $\Box$ Tubes.bak ffff, $\Box \Box$ ,,,, $\Box$

# **fffff** ff∏f

Paint Shop Pro 5 , fffff ff $\Box$ f,  $\angle$ ,,", $\Box$ 

 $\cdot$  []/fff

----------------------- Jasc Software, Inc. PO Box 44997 Eden Prairie, MN 55344 USA

Voice: 1-800-622-2793 (24 hours a day/7 days a week) (612) 930-9171 (8am to 6pm US Central Standard

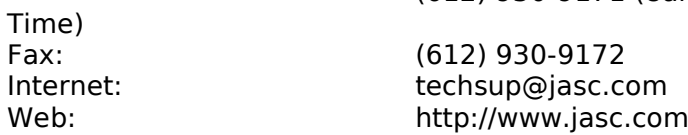

 $^{\prime\prime}$ 

--------

ŠŽ‰Ž P&A 190-0012 "‹"—[]Z[]'2-29-13 '3∙Œƒƒ6F

NIFTY-Serve PAF02461

"<sup>"</sup>"□: 042-525-9503 (•"13:00-18:00)<br>Fax: 042-525-9502 042-525-9502 ƒƒƒƒƒƒ: pspsupport@panda.co.jp Web: http://www.panda.co.jp

#### f∏fffff

------------ Communique Software PO Box 777 Blacktown NSW 2148 Australia<br>Voice: Voice: +1-800-008-777<br>Fax: +61 2 9671 5624

Fax: +61 2 9671 5624 Internet: support@comm-unique.com.au Web: http://www.comm-unique.com.au

' $\Box$  - -<

-------------------- DCE-WinPreTon 2F, No. 34, Pei-Sh-Chau Rd., Hai-Ting Xu Tel: 010-6874-8558<br>Fax: 021-6874-8555 Fax: 021-6874-8555<br>Internet: support@winpre Internet: support@winpreton.com http://www.winpreton.com.tw

### $T - \Box \check{S}$

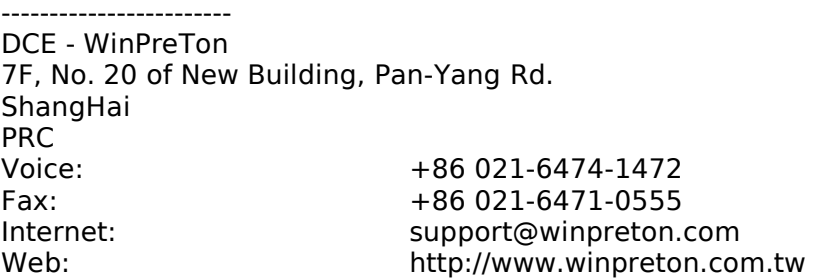

## fff□fffff□/ffffuff/ffffff

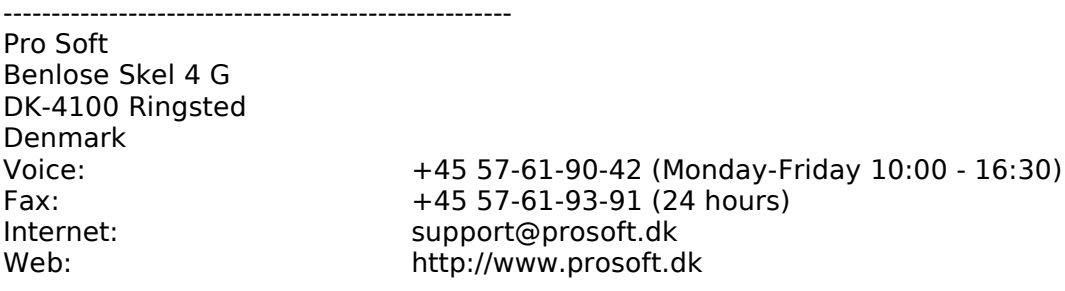

### ffff

---------- SARL Edition WSKA 46-48 route de Thionville 57140 WOIPPY France Voice: +33 03.87 30 85 57 Fax : +33 03.87 32 37 75 Internet: em@wska.com Web: http://www.wska.com

#### fff

------------- Verlag Gisela Lakies Dobro 14 D-29479 Jameln Germany Voice: +49 05864-1328 Internet: verlag @jasc.com Web: http://www.jasc.de

Fax: +49 05864-1312 od. 0171/2716629

#### ffff

------ Digital Workshop c/o Commedia Via Pienza 46 - 50142 Firenze Italy Fax 44 1295 254590

Internet: italy@digitalworkshop.co.uk

#### ff∏ff/ffff∏f --------------------------------

Communique Software Sdn. Bhd. P.O. Box 7205 40706 Shah Alam Selangor Darul Ehsan Malaysia<br>Voice: Fax: +60 3-7820870 Internet: support@comm-unique.com.au

 $+60-3-7820150$ Web http://www.comm-unique.com.au/my

#### ffff

BroCo Software Postbus 446 3760 AK SOEST

----------------

The Netherlands Voice: +31 035-6026650

Fax: +31 035-6014012 Internet: verkoop@broco.nl Web: http://www.broco.nl

#### ff⊡f∏ff

------------------ Communique Software P.O. Box 25-747 St. Heliers Auckland New Zealand Australia Sales 0-800-577776 (toll-free) Voice: +64 09 5288700 Fax: +64 09 5288700

Internet: support@comm-unique.com.au<br>Web: web: http://www.comm-unique.com.a http://www.comm-unique.com.au

#### ffff

-------- SRL Ediciones WSKA c/ Ruiz de Alarcón, 7 28014 Madrid - España Voice: +34 (1) 360 51 15<br>Fax: +34 (1) 523 36 42 Fax: +34 (1) 523 36 42<br>Internet: spain@wska.com

spain@wska.com Web: http://www.wska.com

 $\sim$ 

----------

WinPreTon Taiwan 8F, No. 54-12, Suite 807, Sec. 3, Chung-San N. Rd Taipei, Taiwan, R.O.C. Voice: 886-2-2591-1268 Fax: 886-2-2593-6371 Internet: support@winpreton.com<br>Web: support@winpreton.com<br>http://www.winpreton.com http://www.winpreton.com.tw

#### ‰

---------------------- Digital Workshop 19 Parsons Street Banbury, OXON OX16 8LY, England<br>Voice: +44 (01295) 258335 Fax: +44 (01295) 254590 CIS: 74431,1160 Internet techsupport@digitalworkshop.co.uk Web: http://www.digitalworkshop.co.uk

©1999 Jasc Software Incorporated. All other trademarks and registered trademarks are the sole property of their respective owners.